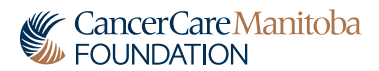

All funds raised stay in Manitoba.